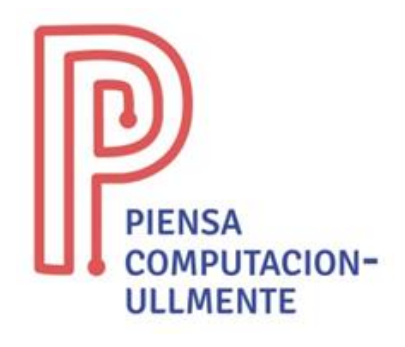

## **ACTIVIDAD PRIMARIA DESENCHUFADA**

## **"Programando un dibujo"**

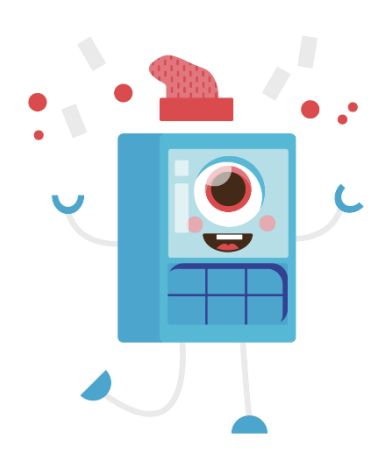

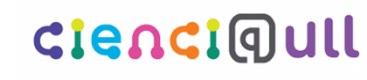

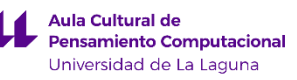

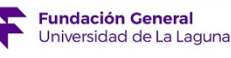

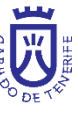

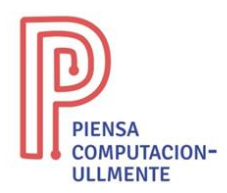

## **Programando un dibujo. Bucles**

- **Resumen**: con la actividad de 'programando un dibujo, bucles' se trabaja el concepto de secuencia y de bucles, un conjunto de pasos que tiene un orden específico y que se repiten una cantidad de veces determinadas. Es decir, se busca un conjunto de instrucciones que permitan realizar un determinado dibujo haciendo uso de los bucles.
- **Objetivo:** con esta actividad se busca afianzar el concepto de bucles de una manera desenchufada, sin utilizar ordenadores ni tablets.
- **Habilidades**: secuencias, bucles, algoritmos, depuración.
- **Material necesario:** papel y lápiz o bolígrafo.
- **Descripción de la actividad:** la actividad consiste en, dado un conjunto de instrucciones, representar la imagen contenida. Las instrucciones son  $\leftarrow$ ,  $\downarrow$ ,  $\uparrow$ ,  $\rightarrow$ , para movernos y • para pintar. El dibujo se realizará en una hoja cuadriculada, comenzando por la esquina superior izquierda. Además, este ejercicio también se puede realizar de forma inversa, es decir, dado un dibujo, obtener las instrucciones para que un ordenador sea capaz de realizarlo.

En las siguientes páginas se incluyen una serie de dibujos que deben realizar los/as estudiantes, que solo pueden ver las instrucciones que lo conforman. Además, se incluyen casos a la inversa, donde se da un dibujo y el/la alumno/a debe ser capaz de interpretarlo con instrucciones.

Los/as alumnos/as tienen que ser capaces de identificar los diferentes bucles, es decir, acciones que se repiten, y representar dichas acciones con una 'x' y al lado un número con la cantidad de repeticiones, en el caso de que haya más de una acción que se repita, se pondrán entre paréntesis, al lado una 'x' y el número de veces que se repiten.

Este tipo de actividades no tiene una solución concreta, ya que es posible resolverlos de miles de maneras diferentes. Sin embargo, se proponen soluciones sencillas y óptimas.

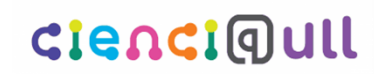

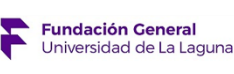

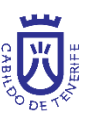

1

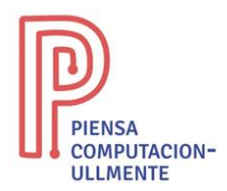

En este ejercicio se darán las siguientes instrucciones:

(→●) x3, →, ↓, ●, ←x4, ●, ↓, ●, →x3, ●, →, ↓, ●, ←x4, ●, ↓, (→●)x3

**Resultado de las instrucciones. Dibujo (Pac-man pequeño)**:

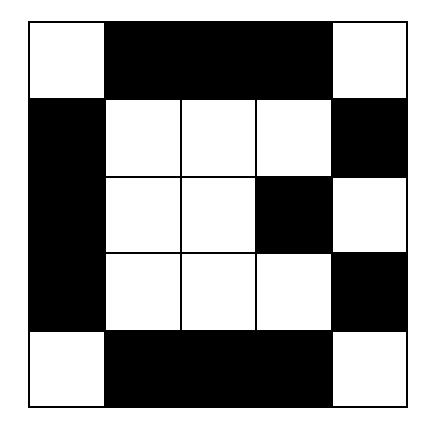

En este ejercicio se darán las siguientes instrucciones:

 $\bullet$ ,  $\to$ ,  $\bullet$ ,  $\downarrow$ ,  $\bullet$ ,  $\leftarrow$ ,  $\bullet$ ,  $\downarrow$ ,  $\to$ x2,  $\bullet$ ,  $\to$ ,  $\downarrow$ ,  $\bullet$ ,  $\to$ ,  $\bullet$ ,  $\downarrow$ ,  $\bullet$ ,  $\leftarrow$ ,  $\bullet$ 

**Resultado de las instrucciones. Dibujo (cuadrados)**:

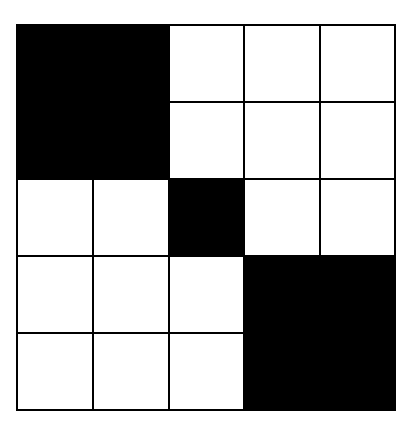

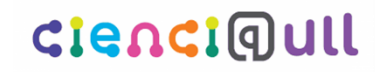

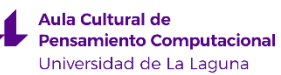

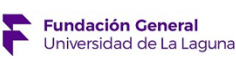

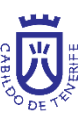

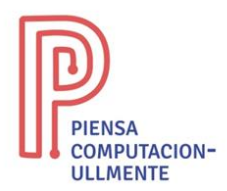

En este ejercicio se darán las siguientes instrucciones:

 $(\bullet \rightarrow)$ x4,  $(\bullet \bigdownarrow)$ x4,  $(\bullet \leftarrow)$ x4,  $(\bullet \uparrow)$ x3,  $\bullet$ ,  $\rightarrow$ x2,  $\downarrow$ ,  $\bullet$ 

**Resultado de las instrucciones. Dibujo (donut)**:

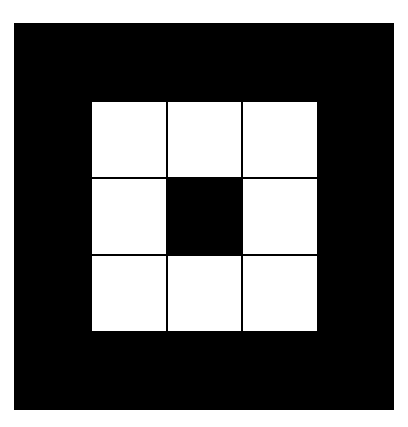

En este ejercicio se dará el siguiente dibujo:

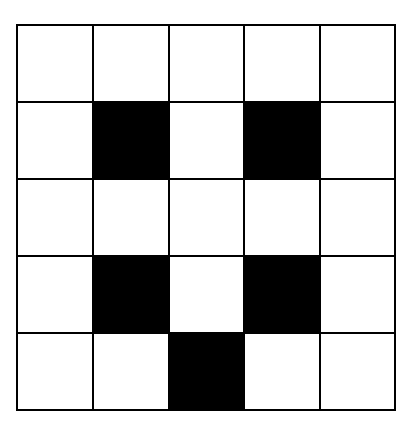

**Resultado de las instrucciones. Dibujo (cara sonriendo)**:

→, ↓, ●, →x2, ●, ↓x2, ●, ↓, ←, ●, ←, ↑, ●

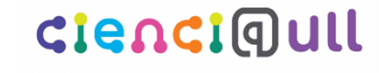

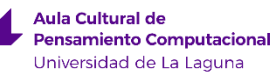

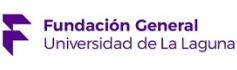

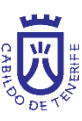

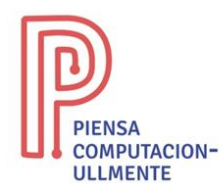

En este ejercicio se dará el siguiente dibujo:

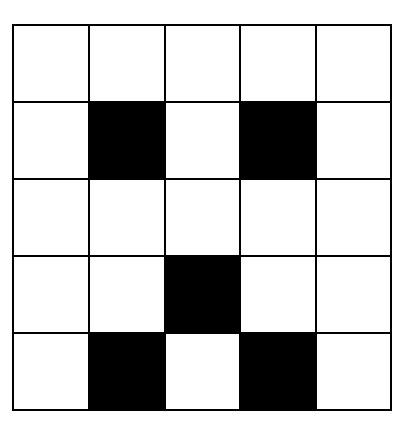

**Resultado de las instrucciones. Dibujo (cara triste)**:

→, ↓, ●, →x2, ●, ↓x3, ●, ←x2, ●, ↑, →, ●

## **Ejemplo de la actividad con nombres**

**Instrucciones de la letra T**:

→, ↓, (●→)x2, ●, ←, (↓●)x2

**Resultado de las instrucciones. Dibujo (T)**:

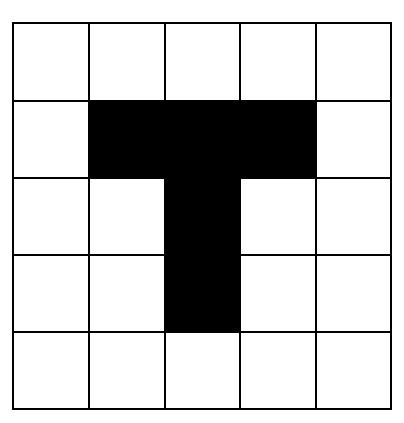

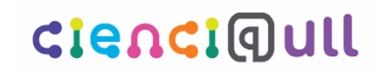

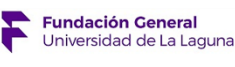

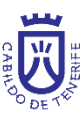

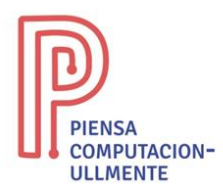

**Instrucciones de la letra E**:

(→●)x3, ←x2, (↓●)x2, →, ●, ←, (↓●)x2, (→●)x2

**Resultado de las instrucciones. Dibujo (E)**:

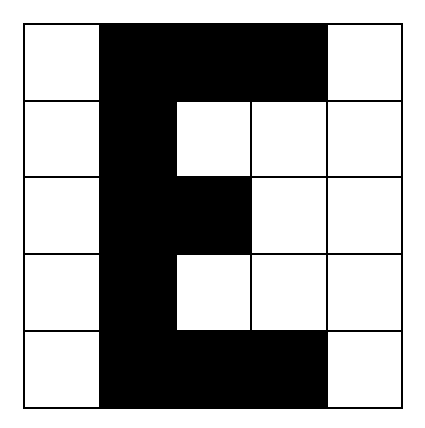

**Instrucciones de la letra R**:

(→●)x2, →, ↓, ●, ←x3, ●, ↓, ●, →x2, ●, ↓, (←●)x2, ↓, ●, →x2, ●, →, ↓,  $\bullet$ ,  $\leftarrow$  x3,  $\bullet$ 

**Resultado de las instrucciones. Dibujo (R)**:

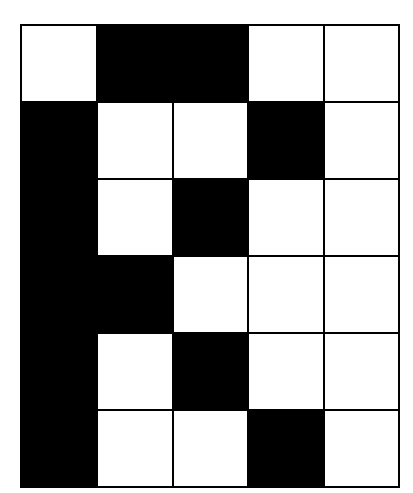

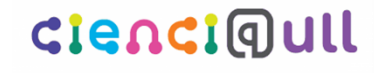

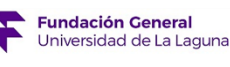

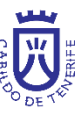

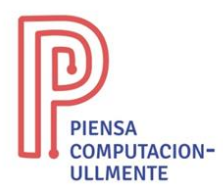

**Instrucciones de la letra E**:

(→●)x3, ←x2, (↓●)x2, →, ●, ←, (↓●)x2, (→●)x2

**Resultado de las instrucciones. Dibujo (E)**:

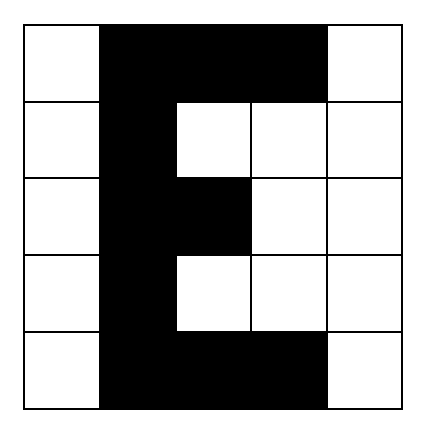

**Instrucciones de la letra S**:

(→●)x2, ↓, ←x2, ←, ●, ↓, (→●)x2, →, ↓, ●, ↓, (←●)x2

**Resultado de las instrucciones. Dibujo (S)**:

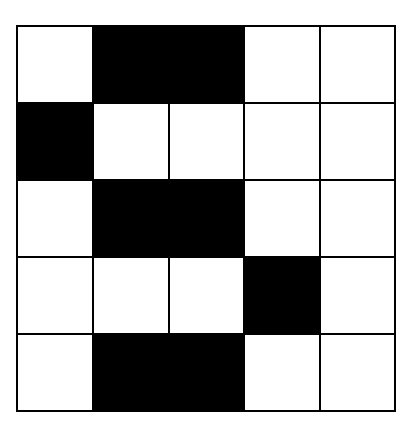

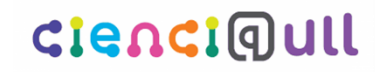

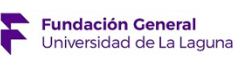

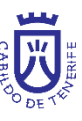

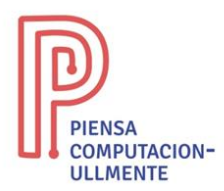

**Instrucciones de la letra A**:

→x2, (●→)x2, ↓, ●, ←x3, ●, ↓, (●→)x3, ●, ↓, ●, ←x3, ●

**Resultado de las instrucciones. Dibujo (A)**:

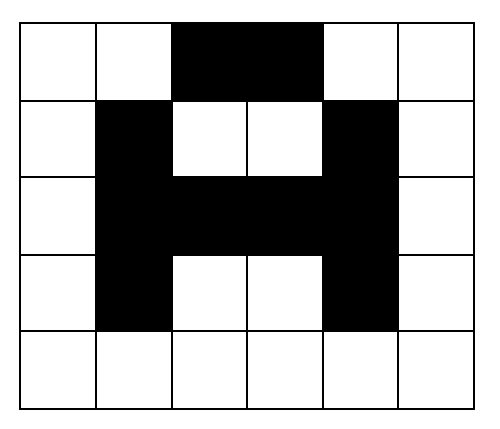

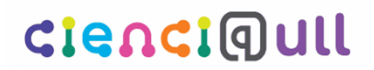

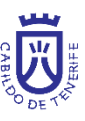